## **ODI**

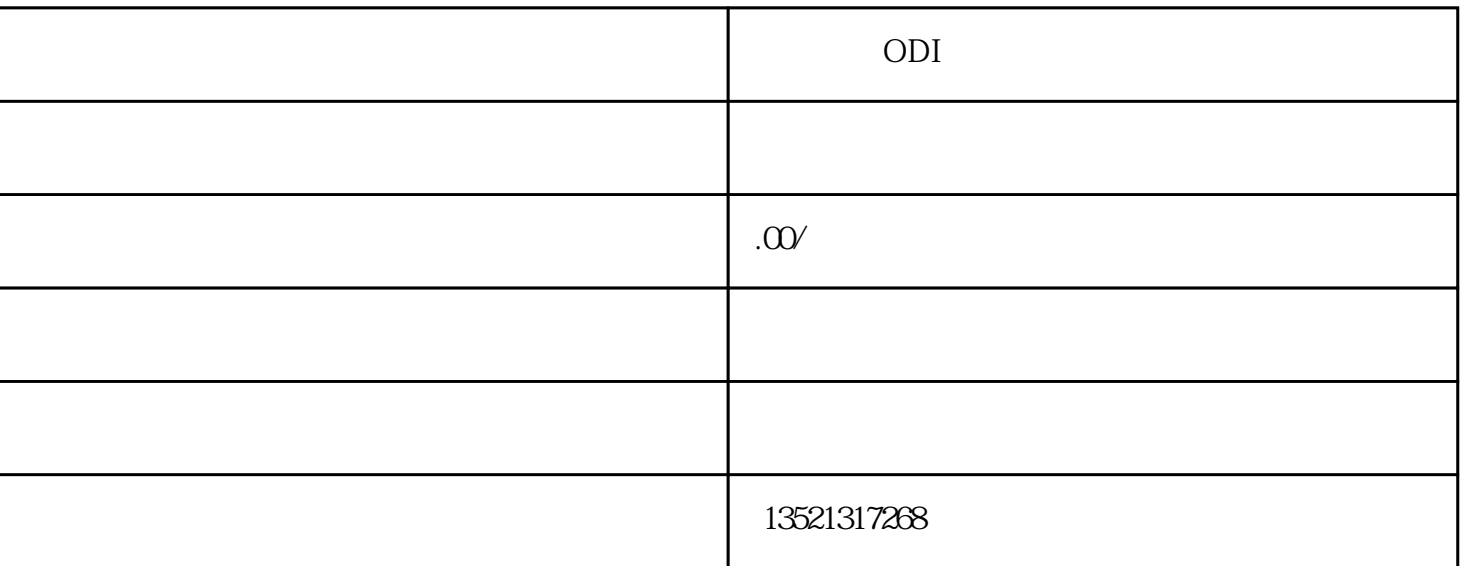

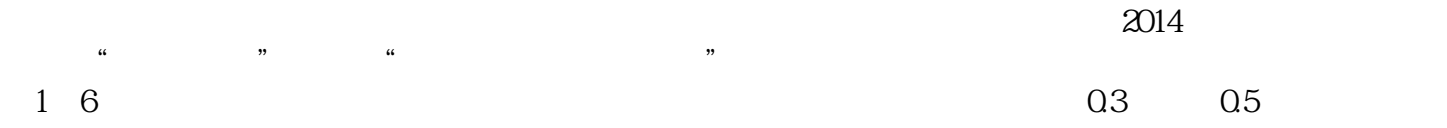

 $11$ 

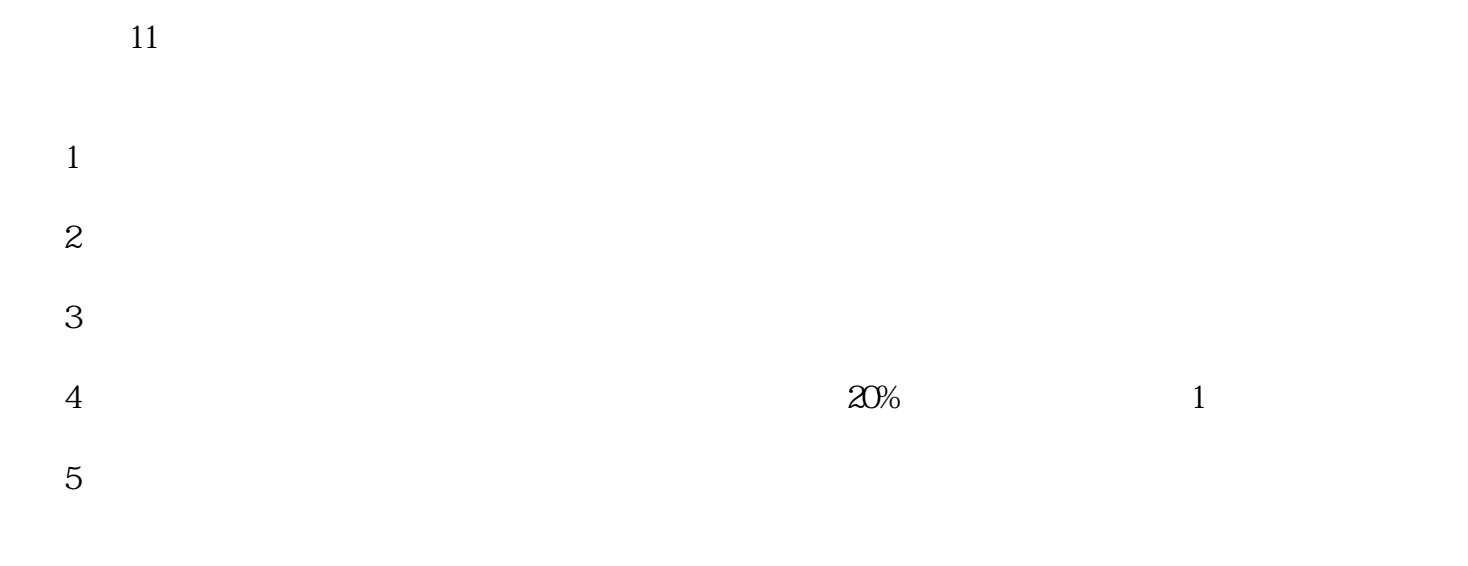

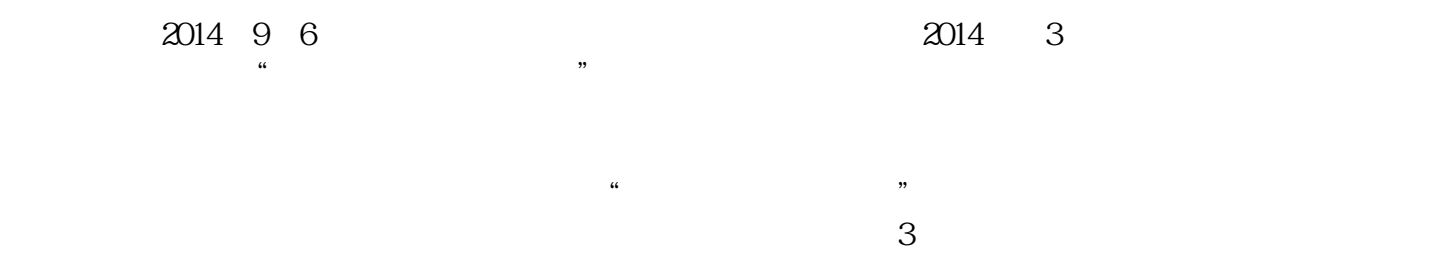

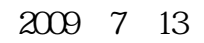

 $(1)$  $2$ 

 $3$ 

 $4$ 

 $5$ 

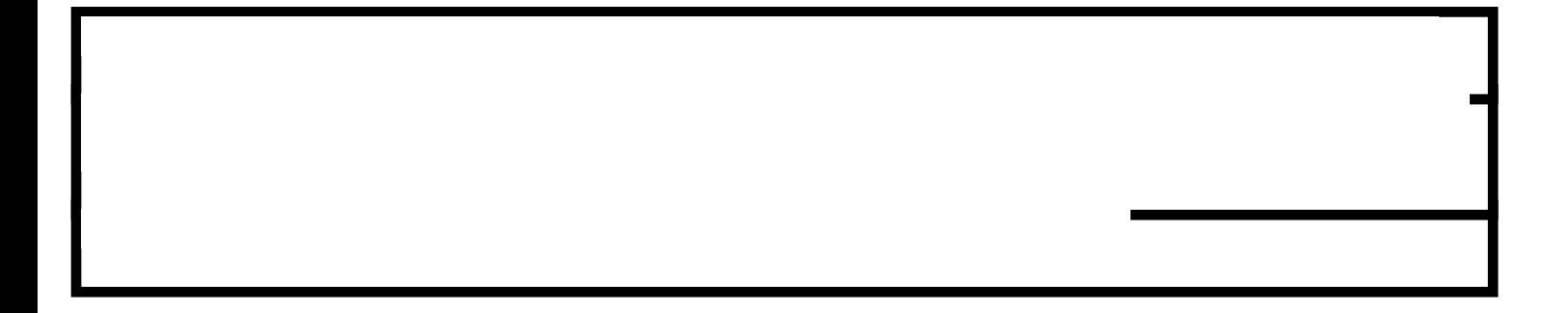